## **Prestbury Tennis Club – Online Court Booking**

## **General**

- Courts can be booked up to 14 days in advance
- Block/regular bookings, such as Club Night, Men's morning, Free Play, Junior Squads, etc. will be set up by Tennis Secretary and these slots cannot be changed by members
- The slots that are available for members to book are **yellow**
- This system makes it very easy to cancel unwanted booking, so, there really is no excuse for not doing so. If you are not going to use a booked court then, please, cancel it ASAP!

## **Instructions For How To Use The System**

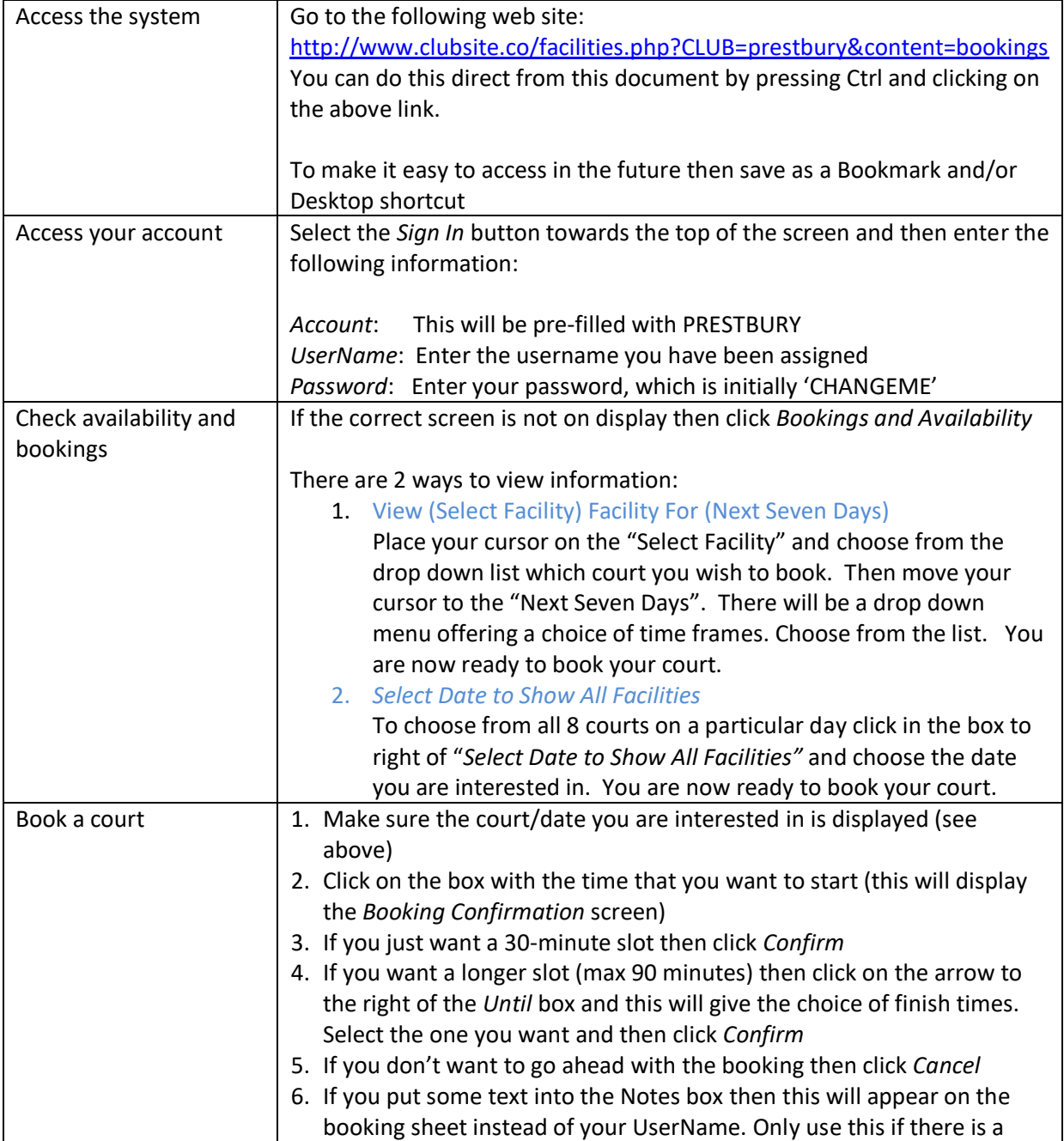

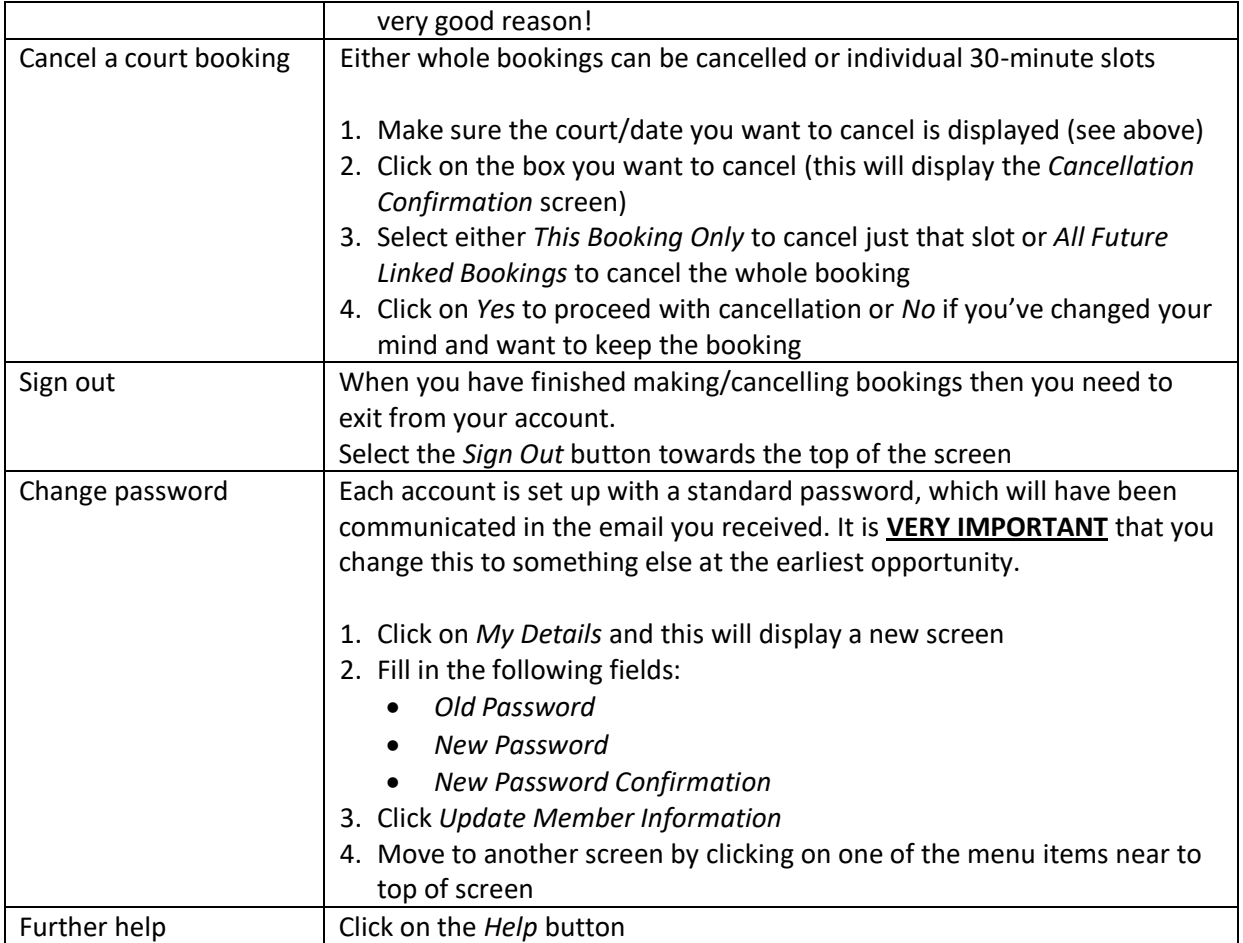

## **Booking Guidelines**

In order to maximise the use of courts for all members, please, adhere to the following guidelines during the listed peak periods:

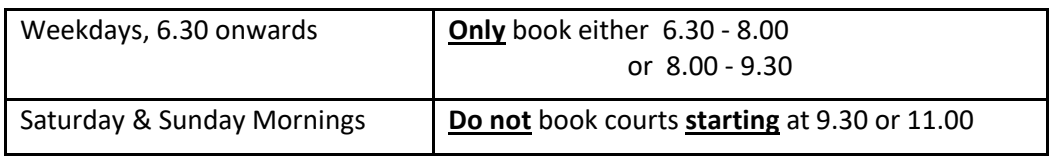